# Interfacing C/C++ and Python with SWIG

### David M. Beazley

Department of Computer Science University of Utah Salt Lake City, Utah 84112

beazley@cs.utah.edu

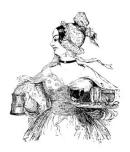

SWIG Tutorial

6th International Python Conference

# **Prerequisites**

# C/C++ programming

- You've written a C program.
- You've written a Makefile.
- You know how to use the compiler and linker.

## **Python programming**

- You've heard of Python.
- You've hopefully written a few Python programs.

### Optional, but useful

- Some knowledge of the Python C API.
- C++ programming experience.

#### **Intended Audience**

This tutorial is aimed at C/C++ application developers who are interested in using Python as an interface (I am one of these developers).

SWIG Tutorial

6th International Python Conference

# **C/C++ Programming**

## The good

- High performance.
- Low-level systems programming.
- Available everywhere and reasonably well standardized

#### The bad

- The compile/debug/nap development cycle.
- Difficulty of extending and modifying.
- Non-interactive.

## The ugly

- Writing user-interfaces.
- Writing graphical user-interfaces (worse).
- High level programming ("claims" about C++ are questionable).
- Trying to glue different "components" together (i.e. reuse).

SWIG Tutorial

6th International Python Conference

# What Python Brings to C/C++

# An interpreted high-level programming environment

- Flexibility.
- · Interactivity.
- · Scripting.
- Debugging.
- Testing
- Rapid prototyping.

## **Component gluing**

- A common interface can be provided to different C/C++ libraries.
- C/C++ libraries become Python modules.
- Dynamic loading (use only what you need when you need it).

### The best of both worlds

By mixing Python and C/C++ we not only get the high-performance of C, but also get the benefits of interpreted environments--rapid development, interactivity, components, debugging, and high level programming. This is a powerful computing model.

SWIG Tutorial

6th International Python Conference

# **An Approach That Works**

### **Success stories**

- Unix
- Emacs (C + elisp)
- MATLAB, IDL, etc...
- Tcl/Tk, Perl, Visual Basic, etc...
- Pick almost any sufficiently powerful package that you like using.

"Surely the most powerful stroke for software productivity, reliability, and simplicity has been the progressive use of high-level languages for programming. Most observers credit that development with at least a factor of 5 in productivity, and with concomitant gains in reliability, simplicity, and comprehensibility."

--- Frederick Brooks

"The best performance improvement is the transition from the nonworking state to the working state."

--- John Ousterhout

"It's cool"

--- Anonymous

SWIG Tutorial

6th International Python Conference

.

# **Preview**

## **Building Python Modules**

• What is an extension module and how do you build one?

### **SWIG**

- Automated construction of Python modules from ANSI C/C++ declarations.
- Building Python interface to C libraries.
- Managing Objects.
- Using library files.
- Exception handling and constraints.
- Customization and advanced features.

### **Practical Isses**

- Working with shared libraries.
- C/C++ coding strategies
- Potential incompatibilities and problems.
- Tips and tricks.

SWIG Tutorial

6th International Python Conference

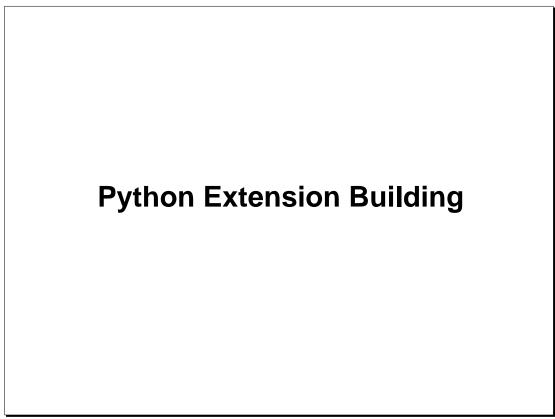

SWIG Tutorial

6th International Python Conference

7

# **Extending and Embedding Python**

## There are two basic methods for integrating C/C++ with Python

Extension writing

Extension writing involves the creation of new Python modules. These modules provide access to underlying C/C++ functions and variables.

• Embedding

Embedding allows C/C++ programs to access the Python interpreter and execute Python commands.

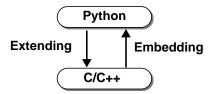

We are primarily concerned with "extension writing". That is, providing Python access to existing C/C++ libraries.

SWIG Tutorial

6th International Python Conference

# **Writing Wrapper Functions**

# Python talks to C/C++ through special "wrapper" functions

- Really, it's just a glue layer between languages.
- Need to convert function arguments from Python to C.
- Need to return results in a Python-friendly form.

```
int fact(int n) {
    if (n <= 1) return 1;
    else return n*fact(n-1);
}</pre>
```

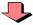

SWIG Tutorial

6th International Python Conference

9

#### **Notes**

The conversion of data between Python and C is performed using two functions :

```
int PyArg_ParseTuple(PyObject *args, char *format, ...)
PyObject *Py_BuildValue(char *format, ...)
```

For each function, the format string contains conversion codes according to the following table:

These functions are used as follows:

```
PyArg_ParseTuple(args,"iid",&a,&b,&c);  // Parse an int,int,double
PyArg_ParseTuple(args,"s|s",&a,&b);  // Parse a string and an optional string
Py_BuildValue("d",value);  // Create a double
Py_BuildValue("(ddd)",a,b,c);  // Create a 3-item tuple of doubles
```

Refer to the Python extending and embedding guide for more details.

# **Module Initialization**

# All extension modules need to register their methods with the Python interpreter.

- An initialization function is called whenever you import an extension module.
- The initialization function registers new methods with the Python interpreter and should perform other initialization needed to make the module work.

### A simple initialization function:

SWIG Tutorial

6th International Python Conference

10

#### **Notes**

When using C++, the initialization function must be given C linkage. For example:

```
extern "C" void initexample() {
    ...
}
```

On some machines, particularly Windows, it may be necessary to explicitly export the initialization functions. For example,

```
#if defined(_WIN32_)
#    if defined(_MSC_VER)
#        define EXPORT(a,b) __declspec(dllexport) a b
#    else
#        if defined(_BORLANDC__)
#            define EXPORT(a,b) a _export b
#        else
#            define EXPORT(a,b) a b
#        endif
#    endif
# endif
# else
#        define EXPORT(a,b) a b
# endif
# else
#        define EXPORT(a,b) a b
#endif
...
EXPORT(void, initexample) {
            ...
}
```

# **A Complete Extension Example** #include <Python.h> PyObject \*wrap\_fact(PyObject \*self, PyObject \*args) { n, result; if (!PyArg\_ParseTuple(args,"i:fact",&n)) Wrapper return NULL; Functions result = fact(n); return Py\_BuildValue("i",result); static PyMethodDef exampleMethods[] = { Methods { "fact", wrap\_fact, 1 }, Table { NULL, NULL } }; void initexample() { Initialization PyObject \*m; Function m = Py\_InitModule("example", exampleMethods);

SWIG Tutorial

6th International Python Conference

11

#### **Notes**

A real extension module might contain dozens or even hundreds of functions, but the idea is the same.

# **Compiling A Python Extension**

#### There are two methods

- Dynamic Loading.
- · Static linking.

## **Dynamic Loading**

- The extension module is compiled into a shared library or DLL.
- When you type 'import', Python loads and initializes your module on the fly.

## **Static Linking**

- The extension module is compiled into the Python core.
- The module will become a new "built-in" library.
- Typing 'import' simply initializes the module.

## Given the choice, you should try to use dynamic loading

- It's easier.
- It's surprisingly powerful if used right.

SWIG Tutorial

6th International Python Conference

1:

#### **Notes**

Most modern operating systems support shared libraries and dynamic loading. To find out more details, view the man-pages for the linker and/or C compiler.

# **Dynamic Loading**

## Unfortunately, the build process varies on every machine

Solaris

SWIG Tutorial

6th International Python Conference

13

# **Dynamic Loading (cont...)**

• Windows 95/NT (MSVC++)

Select a DLL project from the AppWizard in Developer Studio. Make sure you add the following directories to the include path

```
python-1.4
python-1.4\Include
python-1.4\Pc
```

Link against the Python library. For example :

```
python-1.4\vc40\python14.lib
```

#### Also....

- If your module is named 'example', make sure you compile it into a file named 'example.so' or 'examplemodule.so'.
- You may need to modify the extension to compile properly on all different platforms.
- Not all code can be easily compiled into a shared library (more on that later).

SWIG Tutorial

6th International Python Conference

1

# **Static Linking**

### **How it works**

• You compile the extension module and link it with the rest of Python to form a new Python executable.

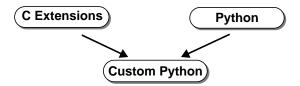

## When would you use it?

- When running Python on esoteric machines that don't have shared libraries.
- When building extensions that can't be linked into a shared library.
- If you had a commonly used extension that you wanted to add to the Python core.

SWIG Tutorial

6th International Python Conference

1

# Modifying 'Setup' to Add an Extension

## To add a new extension module to the Python executable

- 1. Locate the 'Modules' directory in the Python source directory.
- 2. Edit the file 'Setup' by adding a line such as the following:

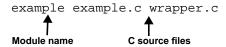

- 3. Execute the script "makesetup"
- 4. Type 'make' to rebuild the Python executable.

## **Disadvantages**

- Requires the Python source
- May be difficult if you didn't install Python yourself.
- Somewhat cumbersome during module development and debugging.

SWIG Tutorial

6th International Python Conference

16

# **Rebuilding Python by Hand**

## To manually relink the Python executable (if necessary):

```
= /usr/local
EXEC_PREFIX
                = /usr/local
                = -I$(PREFIX)/include/python1.4 -I$(EXEC_PREFIX)/lib/python1.4/config
= -L$(EXEC_PREFIX)/lib/python1.4/config \
   -lModules -lPython -lObjects -lParser
PYINCLUDE
PYLIBS
SYSLIBS
                = -1d1 -lm
                = $(EXEC_PREFIX)/lib/python1.4/config/getpath.c \
$(EXEC_PREFIX)/lib/python1.4/config/config.c
PYSRCS
MAINOBJ
                = $(EXEC_PREFIX)/lib/python1.4/config/main.o
PYTHONPATH = .:$(PREFIX)/lib/python1.4:$(PREFIX)/lib/python1.4/sharedmodules
                = # Additional object files here
all:
         $(CC) $(PYINCLUDE) -DPYTHONPATH='"$(PYTHONPATH)"' -DPREFIX='"$(PREFIX)"' \
                 -DEXEC_PREFIX='"$(EXEC_PREFIX)"' -DHAVE_CONFIG_H $(PYSRCS) \
                 $(OBJS) $(MAINOBJ) $(PYLIBS) $(SYSLIBS) -o python
```

Fortunately, there is a somewhat easier way (stay tuned).

SWIG Tutorial

6th International Python Conference

1

#### **Notes**

If performing a by-hand build of Python, the file 'config.c' contains information about the modules contained in the "Setup" script. If needed, you can copy config.c and modify it as needed to add your own modules.

The book "Internet Programming with Python", by Watters, van Rossum, and Ahlstrom contains more information about rebuilding Python and the process of adding modules.

# **Using The Module**

# This is the easy part:

```
Python 1.4 (Aug 21 1997) [GCC 2.7.2.1]
Copyright 1991-1995 Stichting Mathematisch Centrum,
Amsterdam
>>> import example
>>> example.fact(4)
24
>>>
```

## Summary:

- To write a module, you need to write some wrapper functions.
- To build a module, the wrapper code must be compiled into a shared library or staticly linked into the Python executable (this is the tricky part).
- Using the module is easy.
- If all else fails, read the manual (honestly!).

SWIG Tutorial

6th International Python Conference

18

# Wrapping a C Application

### The process

- Write a Python wrapper function for every C function you want to access.
- Create Python versions of C constants (not discussed).
- Provide access to C variables, structures, and classes as needed.
- Write an initialization function.
- Compile the whole mess into a Python module.

## The problem

- Imagine doing this for a huge library containing hundreds of functions.
- Writing wrappers is extremely tedious and error-prone.
- Consider the problems of frequently changing C code.
- Aren't there better things to be working on?

I want to spend my time working on the application, not writing a bunch of grungy wrapper code.

SWIG Tutorial

6th International Python Conference

19

# **Extension Building Tools**

### Stub Generators (e.g. Modulator)

- Generate wrapper function stubs and provide additional support code.
- You are responsible for filling in the missing pieces and making the module work.

### Automated tools (e.g. SWIG, GRAD, bgen, etc...)

- Automatically generate Python interfaces from an interface specification.
- May parse C header files or a specialized interface definition language (IDL).
- Easy to use, but somewhat less flexible than hand-written extensions.

## Distributed Objects (e.g. ILU)

- Concerned with sharing data and methods between languages
- Distributed systems, CORBA, COM, ILU, etc...

## Extensions to Python itself (e.g. Extension classes, MESS, etc...)

- Aimed at providing a high-level C/C++ API to Python.
- Allow for powerful creation of new Python types, providing integration with C++, etc...

SWIG Tutorial

6th International Python Conference

20

#### Notes:

The Python contributed archives contain a wide variety of programming tools. There is no right or wrong way to extend Python-it depends on what kind of problem you're trying to solve. In some cases, you may want to use many of the tools together.

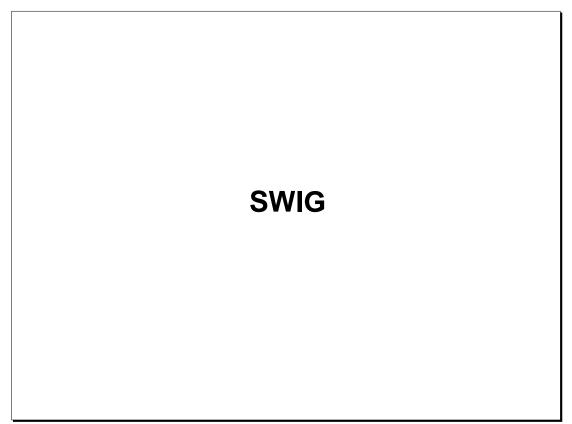

SWIG Tutorial

6th International Python Conference

21

# An Introduction to SWIG

### **SWIG (Simplified Wrapper and Interface Generator)**

- A compiler that turns ANSI C/C++ declarations into scripting language interfaces.
- Completely automated (produces a fully working Python extension module).
- Language neutral. SWIG can also target Tcl, Perl, Guile, MATLAB, and Java.
- Eliminates the tedium of writing extension modules.

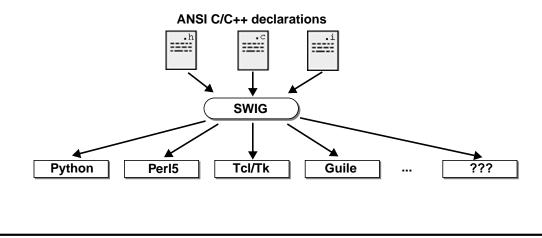

SWIG Tutorial

6th International Python Conference

2

#### **Notes**

SWIG was originally developed at Los Alamos National Laboratory and has been in use since June, 1995. The original version was developed as an easy-to-use tool for extending a customized scripting language developed for large scale parallel computation (and the SPaSM molecular dynamics code in particular). Scientists needed a simple mechanism for gluing software components together, constructing data analysis tools, and working with existing code. Support for multiple languages was added at a later time (when it became clear that such a capability could be quite powerful).

SWIG accepts input in the form of ANSI C/C++ declarations that would typically be found in a header file. Input generally comes from three sources--C header files, C source files, and special SWIG "interface files" (which are usually given a .i suffix). In most cases, a combination of different kinds of files will be used to build an interface.

ANSI C/C++ syntax was chosen because SWIG was designed to work with existing code. The idea is that you can grab a C header file, tweak it a little bit, and produce a working scripting interface with minimal effort. In other cases, one might create a combined SWIG/C header file that defines everything about your C library (including the Python interface).

The different scripting languages supported by SWIG are referred to as "Language Modules." SWIG can extended with any number of language modules or different versions of the same scripting language.

# **SWIG Features**

### **Core features**

- Parsing of common ANSI C/C++ declarations.
- Support for C structures and C++ classes.
- Automatic documentation generation (in HTML, ASCII, and LaTeX).
- Comes with a library of useful stuff.
- A wide variety of customization options.
- Language independence (works with Tcl, Perl, MATLAB, and others).
- Extensive documentation.

### The SWIG Philosophy

- There's more than one way to do it (a.k.a. the Perl philosophy)
- Provide a useful set of primitives.
- Keep it simple, but allow for special cases.
- Allow people to shoot themselves in the foot (if they want to).

The bottom line: SWIG was developed to solve problems.

SWIG Tutorial

6th International Python Conference

23

#### **Notes**

SWIG started simple, but has grown with the contributions of its users.

# A Simple SWIG Example

### Some C code

```
/* example.c */
double Foo = 7.5;
int fact(int n) {
    if (n <= 1) return 1;
    else return n*fact(n-1);
}</pre>
```

### A SWIG interface file

```
Module Name // example.i %module example

C declarations extern int fact(int n);
extern double Foo;
#define SPAM 42
```

SWIG Tutorial

6th International Python Conference

24

#### **Notes**

Scripting interfaces are typically defined in terms of a special "interface file." This file contains the ANSI C declarations of things you want to access, but may also contain SWIG specific directives such as "%module". Writing a separate interface file is not always required however.

# A Simple SWIG Example (cont...)

## **Building a Python Interface**

- SWIG produces a file 'example\_wrap.c' that is compiled into a Python module.
- The name of the module and the shared library should match.

## Using the module

```
Python 1.4 (Jan 16 1997) [GCC 2.7.2]
Copyright 1991-1995 Stichting Mathematisch Centrum,
Amsterdam
>>> import example
>>> example.fact(4)
24
>>> print example.cvar.Foo
7.5
>>> print example.SPAM
42
```

SWIG Tutorial

6th International Python Conference

2

#### Notes

The process of building a shared library differs on every machine. Refer to earlier slides for more details.

All global variables are accessed through a special object 'cvar' (for reasons explained shortly).

#### Troubleshooting tips

· If you get the following error, it usually means that the name of your module and the name of the shared library don't match.

```
>>> import example
Traceback (innermost last):
   File "<stdin>", line 1, in ?
ImportError: dynamic module does not define init function
>>>
```

• If you get the following error, Python may not be able to find your module.

```
>>> import example
Traceback (innermost last):
   File "<stdin>", line 1, in ?
ImportError: No module named example
```

To fix this problem, you may need to modify Python's path as follows

```
>>> import sys
>>> sys.path.append("/your/module/path")
>>> import example
```

· The following error usually means your forgot to link everything or there is a missing library.

```
>>> import example
python: can't resolve symbol 'foo'
Traceback (innermost last):
   File "<stdin>", line 1, in ?
ImportError: Unable to resolve symbol
```

# What SWIG Does

### **Basic C declarations**

- C functions become Python functions (or commands).
- C global variables become attributes of a special Python object 'cvar'.
- C constants become Python variables.

### **Datatypes**

- C built-in datatypes are mapped into the closest Python equivalent.
- int, long, short <---> Python integers.
- float, double <---> Python floats
- char, char \* <---> Python strings.
- void <---> None
- long long, long double ---> Currently unsupported

SWIG tries to create an interface that is a natural extension of the underlying C code.

SWIG Tutorial

6th International Python Conference

26

- Python integers are represented as 'long' values. All integers will be cast to and from type long when converting between C and Python.
- Python floats are represented as 'double' values. Single precision floating point values will be cast to type double when converting between the languages.
- long long and long double are unsupported due to the fact that they can not be accurately represented in Python (the values would be truncated).

# More on Global Variables

## Why does SWIG access global variables through 'cvar'?

## "Assignment" in Python

- Variable "assignment" in Python is really just a renaming operation.
- Variables are references to objects.

```
>>> a = [1,2,3]
>>> b = a
>>> b[1] = -10
>>> print a
[1, -10, 3]
```

- A C global variable is not a reference to an object, it is an object.
- To make a long story short, assignment in Python has a meaning that doesn't translate to assignment of C global variables.

## Assignment through an object

- C global variables are mapped into the attributes of a special Python object.
- Giving a new value to an attribute changes the value of the C global variable.
- By default, the name of this object is 'cvar', but the name can be changed.

SWIG Tutorial

6th International Python Conference

2

#### Notes

Each SWIG generated module has a special object that is used for accessing C global variables present in the interface. By default the name of this object is 'cvar' which is short for 'C variables.' If necessary, the name can be changed using the -globals option when running SWIG. For example:

```
% swig -python -globals myvar example.i
```

changes the name to 'myvar' instead.

If a SWIG module contains no global variables, the 'cvar' variable will not be created. Some care is also in order for using multiple SWIG generated modules—if you use the Python 'from module \*' directive, you will get a namespace collision on the value of 'cvar' (unless you explicitly changed its name as described above).

The assignment model in Python takes some getting used to. Here's a pictorial representation of what's happening.

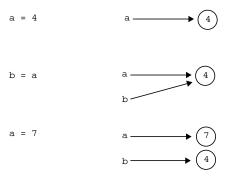

# **More on Constants**

### The following declarations are turned into Python variables

- #define
- const
- enum

### **Examples:**

```
#define ICONST 5
#define FCONST 3.14159
#define SCONST "hello world"
enum boolean {NO=0, YES=1};
enum months {JAN, FEB, MAR, APR, MAY, JUN, JUL, AUG, SEP, OCT, NOV, DEC };
const double PI = 3.141592654;
#define MODE 0x04 | 0x08 | 0x40
```

- The type of a constant is inferred from syntax (unless given explicitly)
- · Constant expressions are allowed.
- Values must be defined. For example, '#define FOO BAR' does not result in a constant unless BAR has already been defined elsewhere.

SWIG Tutorial

6th International Python Conference

28

#### **Notes**

#define is also used by the SWIG preprocessor to define macros and symbols. SWIG only creates a constant if a #define directive looks like a constant. For example, the following directives would create constants

```
#define READ_MODE 1
#define HAVE_ALLOCA 1
#define FOOBAR 8.29993
#define VALUE 4*FOOBAR
```

The following declarations would not result in constants

# **Pointers**

## Pointer management is critical!

- Arrays
- Objects
- Most C programs have tons of pointers floating around.

## The SWIG type-checked pointer model

- C pointers are handled as opaque objects.
- Encoded with type-information that is used to perform run-time checking.
- Pointers to virtually any C/C++ object can be managed by SWIG.

## Advantages of the pointer model

- Conceptually simple.
- Avoids data representation issues (it's not necessary to marshal objects between a Python and C representation).
- Efficient (works with large C objects and is fast).
- It is a good match for most C programs.

SWIG Tutorial

6th International Python Conference

29

#### **Notes**

The pointer model allows you to pass pointers to C objects around inside Python scripts, pass pointers to other C functions, and so forth. In many cases this can be done without ever knowing the underlying structure of an object or having to convert C data structures into Python data structures.

An exception to the rule: SWIG does not support pointers to C++ member functions. This is because such pointers can not be properly cast to a pointer of type 'void \*' (the type that SWIG users internally).

# **Pointer Example**

```
%module example
FILE    *fopen(char *filename, char *mode);
int        fclose(FILE *f);
unsigned fread(void *ptr, unsigned size, unsigned nobj, FILE *);
unsigned fwrite(void *ptr, unsigned size, unsigned nobj, FILE *);

// A memory allocation functions
void    *malloc(unsigned nbytes);
void        free(void *);
```

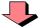

```
import example
def filecopy(source,target):
    f1 = example.fopen(source,"r")
    f2 = example.fopen(target,"w")
    buffer = example.malloc(8192)
    nbytes = example.fread(buffer,1,8192,f1)
    while nbytes > 0:
        example.fwrite(buffer,1,nbytes,f2)
        nbytes = example.fread(buffer,1,8192,f1)
    example.fclose(f1)
    example.fclose(f2)
    example.free(buffer)
```

SWIG Tutorial

6th International Python Conference

30

- You can use C pointers in exactly the same manner as in C.
- In the example, we didn't need to know what a FILE was to use it (SWIG does not need to know anything about the data a
  pointer actually points to).
- Like C, you have the power to shoot yourself in the foot. SWIG does nothing to prevent memory leaks, double freeing of memory, passing of NULL pointers, or preventing address violations.

# **Pointer Encoding and Type Checking**

### Pointer representation

• Currently represented by Python strings with an address and type-signature.

```
>>> f = example.fopen("test","r")
>>> print f
_f8e40a8_FILE_p
>>> buffer = example.malloc(8192)
>>> print buffer
_1000afe0_void_p
```

• Pointers are opaque so the precise Python representation doesn't matter much.

## Type errors result in Python exceptions

```
>>> example.fclose(buffer)
Traceback (innermost last):
File "<stdin>", line 1, in ?
TypeError: Type error in argument 1 of fclose. Expected _FILE_p.
>>>
```

- Type-checking prevents most of the common errors.
- Has proven to be extremely reliable in practice.

SWIG Tutorial

6th International Python Conference

3

- · The NULL pointer is represented by the string "NULL"
- Python has a special object "CObject" that can be used to hold pointer values. SWIG does not use this object because it does not currently support type-signatures.
- Run-time type-checking is essential for reliable operation because the dynamic nature of Python effectively bypasses all type-checking that would have been performed by the C compiler. The SWIG run-time checker makes up for much of this.

# **Array Handling**

### **Arrays are pointers**

- Same model used in C (the "value" of an array is a pointer to the first element).
- Multidimensional arrays are supported.
- There is no difference between an ordinary pointer and an array.
- However, SWIG does not perform bounds or size checking.

```
%module example
double *create_array(int size);
void spam(double a[10][10][10]);
```

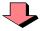

```
>>> d = create_array(1000)
>>> print d
_100f800_double_p
>>> spam(d)
>>>
```

SWIG Tutorial

6th International Python Conference

32

#### **Notes**

Pointers and arrays are more-or-less interchangable in SWIG. However, no checks are made to insure that arrays are of the proper size or even initialized properly (if not, you'll probably get a segmentation fault).

SWIG is used extensively in science and engineering applications--many of which manipulate large arrays of data. The pointer model allows us to pass huge arrays (millions of elements) of data around between different functions without any performance penalities.

It may be useful to re-read the section on arrays in your favorite C programming book---there are subtle differences between arrays and pointers (unfortunately, they are easy to overlook or forget).

Effective use of arrays may require the use of accessor-functions to access individual members (this is described later).

If you plan to do alot of array manipulation, you may want to check out the Numeric Python extension.

# **Complex Objects**

## SWIG manipulates all "complex" objects by reference

- The definition of an object is not required.
- Pointers to objects can be freely manipulated.
- Any "unrecognized" datatype is treated as if it were a complex object.

### **Examples:**

```
double dot_product(Vector *a, Vector *b);
FILE *fopen(char *, char *);
Matrix *mat_mul(Matrix *a, Matrix *b);
```

#### One catch....

Make sure you tell SWIG about typedef's.

SWIG Tutorial

6th International Python Conference

33

#### **Notes**

Whenever SWIG encounters an unknown datatype, it assumes that it is a derived datatype and manipulates it by reference. Unlike the C compiler, SWIG will never generate an error about undefined datatypes. While this may sound strange, it makes it possible for SWIG to build interfaces with a minimal amount of additional information. For example, if SWIG sees a datatype 'Matrix \*', it's obviously a pointer to something (from the syntax). From SWIG's perspective, it doesn't really matter what the pointer is actually pointing to--that is, SWIG doesn't need the definition of Matrix.

# **Passing Objects by Value**

## What if a program passes complex objects by value?

```
double dot_product(Vector a, Vector b);
```

• SWIG converts pass-by-value arguments into pointers and creates a wrapper equivalent to the following :

```
double wrap_dot_product(Vector *a, Vector *b) {
    return dot_product(*a,*b);
}
```

• This transforms all pass-by-value arguments into pass-by reference.

### Is this safe?

- Works fine with C programs.
- Seems to work fine with C++ if you aren't being too clever.

SWIG Tutorial

6th International Python Conference

34

#### **Notes**

Trying to implement pass-by-value directly would be extremely difficult---we would be faced with the problem of trying to find a Python representation to C objects. This is one of the problems that we're trying to avoid.

# **Return by Value**

## Return by value is more difficult...

```
Vector cross_product(Vector a, Vector b);
```

- What are we supposed to do with the return value?
- Can't generate a Python representation of it (well, not easily), can't throw it away.
- SWIG is forced to perform a memory allocation and return a pointer.

```
Vector *wrap_cross_product(Vector *a, Vector *b) {
    Vector *result = (Vector *) malloc(sizeof(Vector));
    *result = cross_product(*a,*b);
    return result;
}
```

## Isn't this a huge memory leak?

- Yes.
- It is the user's responsibility to free the memory used by the result.
- Better to allow such a function (with a leak), than not at all.

SWIG Tutorial

6th International Python Conference

35

#### **Notes**

When SWIG is processing C++ libraries, it uses the default copy constructor instead. For example :

```
Vector *wrap_cross_product(Vector *a, Vector *b) {
        Vector *result = new Vector(cross_product(*a,*b));
        return result;
}
```

# **Renaming and Restricting**

## **Renaming declarations**

• The %name directive can be used to change the name of the Python command.

```
%name(output) void print();
```

• Often used to resolve namespace conflicts between C and Python.

## **Creating read-only variables**

• The <code>%readonly</code> and <code>%readwrite</code> directives can be used to change access permissions to variables.

• Read-only mode stays in effect until it is explicitly disabled.

SWIG Tutorial

6th International Python Conference

36

## **Code Insertion**

## The structure of SWIG's output

```
/* This file was created by SWIG */
#include <Python.h>

PyObject *_wrap_foo(PyObject *, ...) {
    ...
}
...

void initexample() {
    ...
}
```

### Four directives are available for inserting code

- % { . . . % } inserts code into the header section.
- %wrapper %{ ... %} inserts code into the wrapper section.
- %init %{ ... %} inserts code into the initialization function.
- %inline %{ ... %} inserts code into the header section and "wraps" it.

SWIG Tutorial

6th International Python Conference

37

#### **Notes**

These directives insert code verbatim into the output file. This is usually necessary.

The syntax of these directives is loosely derived from YACC parser generators which also use % {,%} to insert supporting code.

Almost all SWIG applications need to insert supporting code into the wrapper output.

# **Code Insertion Examples**

## Including the proper header files (extremely common)

```
%module opengl
%{
#include <GL/gl.h>
#include <GL/glu.h>
%}
// Now list declarations
```

## Module specific initialization

```
%module matlab
...
// Initialize the module when imported.
%init %{
   eng = engOpen("matlab42");
%}
```

SWIG Tutorial

6th International Python Conference

38

#### **Notes**

Inclusion of header files and module specific initialization are two of the most common uses for the code insertion directives.

## **Helper Functions**

## Sometimes it is useful to write supporting functions

- · Creation and destruction of objects.
- · Providing access to arrays.
- · Accessing internal pieces of data structures.

```
%module darray
%inline %{
    double *new_darray(int size) {
        return (double *) malloc(size*sizeof(double));
}
double darray_get(double *a, int index) {
        return a[index];
}
void darray_set(double *a, int index, double value) {
        a[index] = value;
}
%
%name(delete_darray) free(void *);
```

SWIG Tutorial

6th International Python Conference

39

#### **Notes**

Helper functions can be placed directly inside an interface file by enclosing them in an % { , % } block.

Helper functions are commonly used for providing access to all sorts of datatypes. For our example above, we would be able to use the functions from Python in a straightforward manner. For example :

```
from darray import *
# Turn a Python list into a C double array
def createfromlist(1):
    d = new_darray(len(1))
    for i in range(0,len(1)):
        darray_set(d,i,l[i])
    return d
# Print out some elements of an array
def printelements(a, first, last):
    for i in range(first, last):
        print darray_get(a,i)
```

In many cases we may not need to provide Python access, but may need to manufacture objects suitable for passing to other C functions.

# **Conditional Compilation**

## Use C preprocessor directives to control SWIG compilation

- The SWIG symbol is defined whenever SWIG is being run.
- Can be used to make mixed SWIG/C header files

```
/* header.h
   A mixed SWIG/C header file */
#ifdef SWIG
%module example
%{
   #include "header.h"
   *}
#endif

/* C declarations */
...
#ifndef SWIG
/* Don't wrap these declarations. */
#endif
...
```

SWIG Tutorial

6th International Python Conference

40

#### **Notes**

SWIG includes an almost complete implementation of the preprocessor that supports #ifdef, #ifndef, #if, #else, #elif, and #endif directives.

## **File Inclusion**

#### The %include directive

- Includes a file into the current interface file.
- Allows a large interface to be built out of smaller pieces.
- Allows for interface libraries and reuse.

```
%module opengl.i
%include gl.i
%include aux.i
%include "vis.h"
%include helper.i
```

• File inclusion in SWIG is really like an "import." Files can only be included once and include guards are not required (unlike C header files).

SWIG Tutorial

6th International Python Conference

4

#### **Notes**

Like the C compiler, SWIG library directories can be specified using the -I option. For example :

```
% swig -python -I/home/beazley/SWIG/lib example.i
```

Two other directives, %extern and %import are also available, but not described in detail. Refer to the SWIG users manual for more information.

# **Quick Summary**

## You now know almost everything you need to know

- C declarations are transformed into Python equivalents.
- C datatypes are mapped to an appropriate Python representation.
- Pointers can be manipulated and are type-checked.
- Complex objects are managed by reference.
- SWIG provides special directives for renaming, inserting code, including files, etc...

## This forms the foundation for discussing the rest of SWIG.

- Handling of structures, unions, and classes.
- Using the SWIG library.
- Python wrapper classes.
- Customization.
- And more.

SWIG Tutorial

6th International Python Conference

42

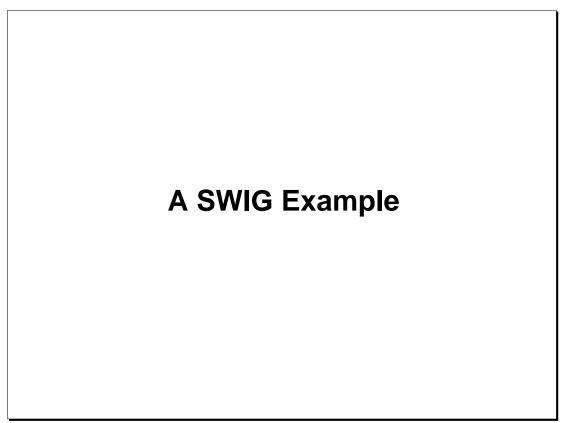

SWIG Tutorial

6th International Python Conference

43

# **Building a Python Interface to OpenGL**

### **OpenGL**

- A widely available library/standard for 3D graphics.
- Consists of more than 300 functions and about 500 constants.
- Available on most machines (Mesa is a public domain version).

## Interface Building Strategy (in a nutshell)

- Copy the OpenGL header files.
- Modify slightly to make a SWIG interface file.
- Clean up errors and warning messages.
- Write a few support functions.
- Build it.

## Why OpenGL?

- It's a significant library that does something real.
- It's available everywhere.
- An early SWIG user wrapped it in only 10 minutes as his first use of SWIG (so it sounded like a good example).

SWIG Tutorial

6th International Python Conference

4

# The Strategy

## Locate the OpenGL header files

```
<GL/gl.h> // Main OpenGL header file <GL/glu.h> // Utility functions <Gl/glaux.h> // Some auxiliary functions
```

#### **Build the module**

• Write a separate interface file for each library.

```
gl.i
glu.i
glaux.i
```

• Combine everything using a master interface file like this

```
// SWIG Interface to OpenGL
%module opengl
%include gl.i
%include glu.i
%include glaux.i
```

• Write a few supporting functions to make the interface work a little better.

SWIG Tutorial

6th International Python Conference

45

# Wrapping gl.h

## A simple interface file (first attempt):

```
%module gl
%{
#include <GL/gl.h>
%}

// Try grabbing it unmodified
%include "GL/gl.h"
```

## A first attempt (SWIG 1.1)

```
% swig -python -I/usr/local/src/Mesa-2.3/include gl.i
Generating wrappers for Python
/usr/local/src/Mesa-2.3/include/GL/gl.h : Line 751. Syntax error in input.
/usr/local/src/Mesa-2.3/include/GL/gl.h : Line 754. Syntax error in input.
/usr/local/src/Mesa-2.3/include/GL/gl.h : Line 755. Syntax error in input.
/usr/local/src/Mesa-2.3/include/GL/gl.h : Line 1677. Misplaced endif
%
```

• Hmmm. Not perfect, but only 4 errors in a 1600 line header file.

SWIG Tutorial

6th International Python Conference

46

# **Fixing the Bugs**

## In this case, SWIG is being confused by condition compilation

```
typedef enum {
...
}

#ifdef CENTERLINE_CLPP

/* CenterLine C++ workaround: */
gl_enum;
typedef int GLenum;
#else

/* all other compilers */
GLenum;
#endif
```

## To fix it, simply copy the gl.h header file into gl.i file and edit

```
%module gl
%{
#include <GL/gl.h>
%}
... copy gl.h here ...
typedef enum {
...
} GLenum; // Remove condition compilation.
...
```

SWIG Tutorial

6th International Python Conference

47

#### **Notes**

SWIG 1.2 (in development) has a full C preprocessor and generates no such errors when run on the same file.

# Wrapping glu.h

## We take the same approach

```
%module glu
%{
#include <GL/glu.h>
%}

// Try grabbing it unmodified
%include "GL/glu.h"
```

## A few different errors this time (but not many)

```
% swig -python -I/usr/local/src/Mesa-2.3/include glu.i
Generating wrappers for Python
/usr/local/src/Mesa-2.3/include/GL/glu.h : Line 279. Error. Function pointer
not allowed (remap with typedef).
/usr/local/src/Mesa-2.3/include/GL/glu.h : Line 348. Error. Function pointer
not allowed (remap with typedef).
/usr/local/src/Mesa-2.3/include/GL/glu.h : Line 361. Error. Function pointer
not allowed (remap with typedef).
%
```

SWIG Tutorial

6th International Python Conference

48

# **Fixing Function Pointers**

## Use the same tactic as before--make a copy of glu.h and edit it

## Alternatively, if function pointers are needed, you can do this

SWIG Tutorial

6th International Python Conference

49

#### **Notes**

Handling function pointers is a tricky business. SWIG can certainly pass pointers to functions around in Python, but writing Python functions in place of a C callback function is a different matter (although this can be accomplished).

# **Wrapping The Remaining Libraries**

### Use the same process

- · Copy header files.
- Make minor tweaks if necessary.

## Issues to keep in mind

- SWIG isn't perfect. There may be a few minor parsing errors--especially with heavy preprocessing or complicated declarations.
- Wrapping an entire header file may not be the best approach (it can lead to excessive clutter in some cases).

#### Other issues

• Some functions in a library may be difficult to work with. For example :

- 'params' is supposed to be a 4-element array.
- How do we manufacture such an object in Python and use it?

SWIG Tutorial

6th International Python Conference

50

# Writing a few Helper Functions

## Helper functions can be used to create useful objects.

```
// help.i : OpenGL helper functions
%inline %{
void setfv4(GLfloat *fv, GLfloat a, GLfloat b, GLfloat c, GLfloat d) {
    fv[0] = a; fv[1] = b; fv[2] = c; fv[3] = d;
}
GLfloat *newfv4(GLfloat a, GLfloat b, GLfloat c, GLfloat d) {
    GLfloat *f = (GLfloat *) malloc(4*sizeof(GLfloat));
    setfv4(f,a,b,c,d);
    return f;
}
%}
%name(delfv4) void free(void *);
```

- Make a few functions to manufacture objects and perform other useful operations.
- Usually not difficult--just write normal C code.

### Most interfaces will involve a few helper functions.

- C programs often weren't designed with scripting in mind.
- Sometimes they need a little help (but hopefully not therapy).

SWIG Tutorial

6th International Python Conference

5

# Putting it all together

## Final interface file:

```
// opengl.i
%module opengl
%include gl.i
%include glu.i
%include glaux.i
%include help.i
```

## The steps (summary):

- Copy header files.
- Make a few minor changes (only about a dozen in this case).
- Write a few helper functions.
- Compile the module.

SWIG Tutorial

6th International Python Conference

52

# **Python OpenGL Example**

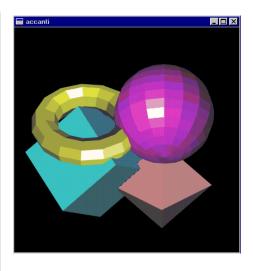

SWIG Tutorial

6th International Python Conference

53

## **Summary**

## Building an interface to a C library is relatively straightfoward

- Can often use header files.
- Might need to make minor changes.
- Write a few helper functions to aid in the process.

### Some things to think about

- Wrapping a raw header file might result in an interface that is unusable.
- It is rarely necessary to access everything in a header file from Python.
- SWIG is meant to be fast, but it isn't a substitute for proper planning (nor is it magically going to make you an expert interface designer).
- SWIG allows you to "grow" an interface. Start with raw headers and gradually refine the interface until you like it.

### Is this the only way?

- No, SWIG provides a variety of customization options.
- Stay tuned.

SWIG Tutorial

6th International Python Conference

54

#### **Notes**

While SWIG promotes the idea of simply being able to take a header file and make a Python interface, SWIG's use of C syntax is really motivated by the need to make SWIG easy to use. While it is certainly possible to process a raw header file, I feel that the best results are obtained with a little planning and attention to the precise functionality that you would like to expose to Python. It is often unnecessary to access every single C function in a library from Python.

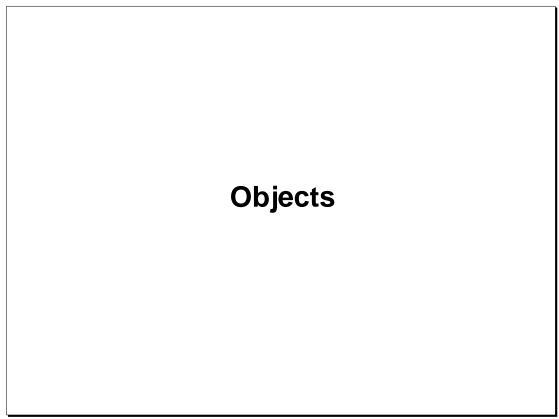

SWIG Tutorial

6th International Python Conference

55

# **Manipulating Objects**

## The SWIG pointer model (reprise)

- SWIG manages all structures, unions, and classes by reference (i.e. pointers)
- Most C/C++ programs pass objects around as pointers.
- In many cases, writing wrappers and passing opaque pointers is enough.
- However, in some cases you might want more than this.

#### Issues

- How do you create and destroy C/C++ objects in Python?
- How do you access the internals of an object in Python?
- How do you invoke C++ member functions from Python?
- How do you work with objects in a mixed language environment?

#### **Concerns**

- Don't want to have to write a full C++ compiler to make it work (a nightmare)
- Don't want to require code modifications to Python.
- Keep it minimalistic and simple in nature.

SWIG Tutorial

6th International Python Conference

56

# **Creating and Destroying Objects**

Objects can be created and destroyed by writing special functions:

```
typedef struct {
   double x,y,z;
} Vector;
```

#### **SWIG Interface file**

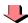

```
%inline %{
Vector *new_Vector(double x, double y, double z) {
    Vector *v = (Vector *) malloc(sizeof(Vector));
    v->x = x; v->y = y; v->z = z;
    return v;
}

void delete_Vector(Vector *v) {
    free(v);
}
```

SWIG Tutorial

6th International Python Conference

5

# **Creating and Using Objects in Python**

```
>>> v = new_Vector(1, -3, 10)
>>> w = new_Vector(0, -2.5,3)
>>> print v
_1100ef00_Vector_p
>>> print w
_1100ef20_Vector_p
>>> print dot_product(v,w)
37.5
>>> a = cross_product(v,w)
>>> print a
_1100ef80_Vector_p
>>> delete_Vector(v)
>>> delete_Vector(w)
>>> delete_Vector(a)
```

- Special C helper functions are used to construct or destroy objects.
- The model is not radically different than C---we're just manipulating pointers.

#### Caveat

C/C++ objects created in this manner must be explicitly destroyed. SWIG/Python does not apply reference counting or garbage collection to C/C++ objects.

SWIG Tutorial

6th International Python Conference

58

#### Notes

While it may be sensible to apply a reference counting scheme to C/C++ objects, this proves to be problematic in practice. There are a several factors:

- We often don't know how a "pointer" was manufactured. Unless it was created by malloc() or new, it would probably be a bad idea to automatically invoke a destructor on it.
- C/C++ programs may use objects internally. It would be a bad idea for Python to destroy an object that was still being used inside a C program. Unfortunately, there is no way for Python to know this.
- A C/C++ program may performing its own management (reference counting, smart pointers, etc...). Python wouldn't know about this.

Overall, I feel that explicit destruction is better than a garbage collection scheme that only works some of the time (you can always make things work correctly with explicit destruction--even though it might require a little more code).

# Accessing the Internals of an Object

## This is also accomplished using accessor functions

```
%inline %{
double Vector_x_get(Vector *v) {
    return v->x;
}
void Vector_x_set(Vector *v, double val) {
    v->x = val;
}
%}
```

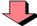

```
>>> v = new_Vector(1,-3,10)
>>> print Vector_x_get(v)
1.0
>>> Vector_x_set(v,7.5)
>>> print Vector_x_get(v)
7.5
>>>
```

- Minimally, you only need to provide access to the "interesting" parts of an object.
- Admittedly crude, but conceptually simple.

SWIG Tutorial

6th International Python Conference

59

# **Accessing C++ Member Functions**

## You guessed it ....

```
class Stack {
  public:
     Stack();
     ~Stack();
     void push(Object *);
     Object *pop();
};
```

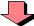

```
%inline %{
void Stack_push(Stack *s, Object *o) {
    s->push(o);
}
Object *Stack_pop(Stack *s) {
    return s->pop();
}
%}
```

• Basically, we just create ANSI C wrappers around C++ methods.

SWIG Tutorial

6th International Python Conference

60

## **Automatic Creation of Accessor Functions**

SWIG automatically generates accessor functions if given structure, union or class definitions.

```
%module stack
class Stack {
public:
    Stack();
    ~Stack();
    void push(Object *);
    Object *pop();
    int depth;
};
```

```
Stack *new_Stack() {
    return new Stack;
       delete_Stack(Stack *s) {
void
    delete s;
void
       Stack_push(Stack *s, Object *o) {
    s->push(o);
Object *Stack_pop(Stack *s) {
    return s->pop();
int
       Stack_depth_get(Stack *s) {
    return s->depth;
void
       Stack_depth_set(Stack *s, int d) {
    s->depth = d;
```

· Avoids the tedium of writing the accessor functions yourself.

SWIG Tutorial

6th International Python Conference

61

#### **Notes**

The creation of accessor functions is so straightforward, it makes sense for SWIG to automate the process. Why write functions by hand when SWIG can write them?

# **Parsing Support for Objects**

## SWIG provides parsing support for the following

- Basic structure and union definitions.
- Constructors/destructors.
- Member functions.
- Static member functions.
- · Static data.
- Enumerations.
- C++ inheritance.

### Not currently supported (mostly related to C++)

- Template classes (what is a template in Python?)
- Operator overloading.
- · Nested classes.

## However, SWIG can work with incomplete definitions

- Just provide the pieces that you want to access.
- SWIG is only concerned with access to objects, not the representation of objects.

SWIG Tutorial

6th International Python Conference

6:

#### **Notes**

It is important to remember that SWIG only turns object definitions into accessor functions. This transformation can be easily performed with incomplete or partial information about the real C/C++ object. Again, SWIG is avoiding the problem of object data representation and using a scheme that relies upon of references.

Compare with CORBA, COM, and other systems.

# **Renaming and Restricting Members**

## Structure members can be renamed using %name

## Access can be restricted using %readonly and %readwrite

SWIG Tutorial

6th International Python Conference

63

## C++ Inheritance and Pointers

#### SWIG encodes C++ inheritance hierarchies

```
class Shape {
public:
    virtual double area() = 0;
};

class Circle : public Shape {
public:
    Circle(double radius);
    ~Circle();
    double area();
};

class Square : public Shape {
    Square(double width);
    ~Square();
    double area();
};
```

```
>>> c = new_Circle(7)
>>> s = new_Square(10)
>>> print Square_area(s)
100.0
>>> print Shape_area(s)
100.0
>>> print Shape_area(c)
153.938040046
>>> print Square_area(c)
Traceback (innermost last):
   File "<stdin>", line 1, in ?
TypeError: Type error in argument 1 of Square_area. Expected _Square_p.
>>>
```

- The run-time type checker knows the inheritance hierarchy.
- Type errors will be generated when violations are detected.
- C++ pointers are properly cast when necessary.

SWIG Tutorial

6th International Python Conference

64

#### Notes

One of the problems with C++ inheritance is that pointer values may change when casting pointer values between derived classes and base classes. This is especially true when working with multiple inheritance. For example :

```
class A { };
class B { };
class C : public A, public B { };
```

In this case, the object C may be organized in memory as follows:

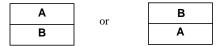

As a result, casting a pointer from C to either of its base classes yields different results. That is:

```
C *c;
(A *) c != (B *) c;  // Cast values are different!
```

When SWIG works with pointer values, it sometimes needs to change the pointer value. This is accomplished using conversion functions such as the following:

```
void *CtoA(void *obj) {
    C *c = (C *) obj;
    A *a = (A *) c;
    return (void *) a;
}
```

This conversion process is hidden from you, but occurs automatically in the SWIG pointer type-checker. Without this, SWIG would be unable to support C++ multiple inheritance. SWIG does not currently use the new type-casting operations in C++ (dynamic\_cast, static\_cast, etc...).

## **Shadow Classes**

## Writing a Python wrapper class

```
class Stack {
public:
    Stack();
    ~Stack();
    void push(Object *);
    Object *pop();
    int depth;
};
```

```
class Stack:
    def __init__(self):
        self.this = new_Stack()
    def __del__(self):
        delete_Stack(self.this)
    def push(self,o):
        Stack_push(self.this,o)
    def pop(self):
        return Stack_pop(self.this)
    def __getattr__(self,name):
        if name == 'depth':
            return Stack_depth_get(self.this)
        raise AttributeError,name
```

- Can encapsulate C structures or C++ classes with a Python class
- The Python class serves as a wrapper around the underlying C/C++ object (and is said to "shadow" the object).
- Easily built using pointers and low-level accessor functions.
- Contrast to writing a new Python type in C.

SWIG Tutorial

6th International Python Conference

65

#### **Notes**

An alternative approach to writing wrapper classes in Python is to map C/C++ objects into new Python types. This approach may provide better performance and a somewhat more "natural" interface. However, there are a number of problems related to making new Python types. One of the more serious problems (well, more annoying than serious), is that you can't inherit from a type. A number of efforts are attempting to address this problem with varied success (the MESS extension is one such example).

By writing wrappers in Python, C structures or C++ classes can be accessed through a real Python class. We can inherit from this class and extend it with new functionality. This turns out to be useful in practice (I've even used multiple inheritance between a C structure and a Python class in one application).

## **Automatic Shadow Class Generation**

### SWIG can automatically generate Python shadow classes

```
% swig -c++ -python -shadow stack.i
```

• When used, SWIG now creates two files :

```
stack.py  # Python wrappers for the interface
stack_wrap.c  # C wrapper module.
```

### Creation of shadow classes results in a layering of two modules

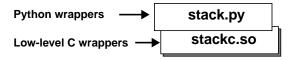

- Typically, only the Python layer is accessed directly.
- The original SWIG interface is still available in the 'stackc' module.

## Shadow classes are just an interface extension

- They utilize pointers and accessor functions.
- No changes to Python are required.

SWIG Tutorial

6th International Python Conference

66

#### **Notes**

When using shadow classes, SWIG creates two modules. For example:

```
%module example
...
declarations
```

would result into two modules

```
example.py # The Python wrappers example_wrap.c # The C wrappers
```

To build the module, 'example\_wrap.c' file should be compiled and linked into a shared library with the name 'examplecmodule.so'. Note that an extra 'c' has been appended to the module name.

Now, to use the module, simply use it normally. For example:

```
>>> import example
```

This will load the Python wrappers (and implicitly load the C extension module as well). To use the old C interface, you can load it as follows:

```
>>> import examplec  # Load original C interface.
```

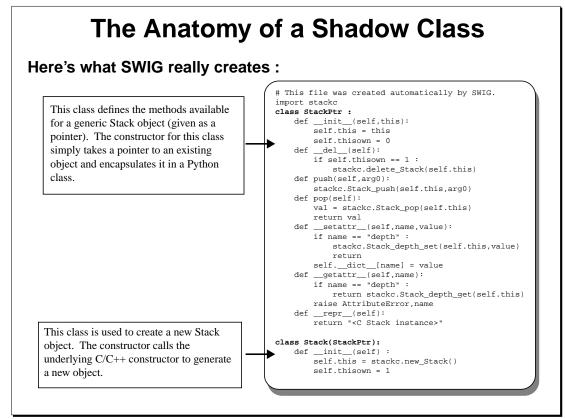

SWIG Tutorial

6th International Python Conference

67

#### **Notes**

To effectively use shadow classes with real C/C++ programs, you must consider two cases

- The creation of new objects in Python.
- Providing access to objects that have been already created in C/C++.

The use of a pair of Python classes handles both cases. The class StackPtr above is used to provide a Python wrapper around an existing Stack object while the class Stack is used to create a new Stack object.

One of the reasons for using two classes is to simplify the handling of object construction. If a single class were created, it might be impossible to distinguish the two difficult cases (especially, if the real C/C++ constructor took arguments of its own).

# **Using a Shadow Class**

## This is the easy part--they work just like a normal Python class

```
>>> import stack

>>> s = Stack()

>>> s.push("Dave")

>>> s.push("Mike")

>>> s.push("Guido")

>>> s.pop()

Guido

>>> s.depth

2

>>> print s.this

_1008fe8_Stack_p

>>>
```

## In practice this works pretty well

- A natural interface to C/C++ structures and classes is provided.
- C++ classes work like Python classes (you can even inherit from them)
- The implementation is relatively simple (it's just a layer over the SWIG pointer mechanism and accessor functions)
- Changes to the Python wrappers are easy to make---they're written in Python

SWIG Tutorial

6th International Python Conference

68

# **Nested Objects**

## Shadow classing even works with nested objects

```
struct Vector {
   double x;
   double y;
   double z;
};

struct Particle {
   Particle();
   ~Particle();
   int type;
   Vector r;
   Vector v;
   Vector f;
};
```

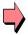

```
>>> p = Particle()
>>> p.r
<C Vector instance>
>>> p.r.x = 0.0
>>> p.r.y = -7.5
>>> p.r.z = -1.0
>>> print p.r.y
-7.5
>>> p.v = p.r
>>> print p.v.y
-7.5
>>> print p.v.y
-7.5
>>> print p.v.y
```

- SWIG keeps track of various objects and produces appropriate Python code.
- · Access to sub-objects works exactly as in C
- Everything is still being manipulated by reference (all operations are being performed directly on the underlying C object without any data copying).

SWIG Tutorial

6th International Python Conference

6

# **Managing Object Ownership**

#### Who owns what?

- Objects created by Python are owned by Python (and destroyed by Python)
- Everything else is owned by C/C++.
- The ownership of an object is controlled by the 'thisown' attribute.

```
self.thisown = 1  # Python owns the object self.thisown = 0  # C/C++ owns the object.
```

• The owner of an object is responsible for its deletion!

### Caveat: sometimes you have to explicitly change the ownership

```
struct Node {
  Node();
  ~Node();
  int value;
  Node *next;
};
```

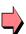

```
# Convert a Python list to a Node list
def listtonode(1):
    n = NodePtr("NULL");
    for i in 1:
        m = Node()
        m.value = i
        n.next = m
        n.thisown = 0
        n = m
    return n
```

SWIG Tutorial

6th International Python Conference

70

#### **Notes**

If you understand the code example, you can safely say that you understand Python's reference counting mechanism.

In the example, we are saving pointers to objects in the 'next' field of each data structure. However, consider the use of the variables 'n' and 'm' in the Python code above. As shown, 'n' will be assigned to a new object on each iteration of the loop. Any previous value of 'n' will be destroyed (because there are no longer any Python references to it). Had we not explicitly changed the ownership of the object, this destruction would have also destroyed the original C object. This, in turn, would have created a linked list of invalid pointer values---probably not the effect that you wanted.

When the 'thisown' variable is set to 0, Python will still destroy 'n' on each iteration of the loop, but this destruction only applies to the Python wrapper class--not the underlying C/C++ object.

# **Extending Structures and Classes**

## Object extension: A cool trick for building Python interfaces

- You can provide additional "methods" for use only in Python.
- Debugging.
- Attach functions to C structures (i.e. object-oriented C programming) .

#### A C structure

```
struct Image {
    int width;
    int height;
    ...
};
```

#### Some C functions

#### A Python wrapper class

```
class Image:
    def __init__(self,w,h):
        self.this = imgcreate(w,h)
    def clear(self,color):
        imgclear(self.this,color)
    def plot(self,x,y,c):
        imgplot(self.this,x,y,c)
    ...

>>> i = Image(400,400)
>>> i.clear(BLACK)
>>> i.plot(200,200,BLUE)
```

SWIG Tutorial

6th International Python Conference

7

## **Class Extension with SWIG**

#### The %addmethods directive

```
%module image
struct Image {
    int width;
    int height;
    ...
};
%addmethods Image {
    Image(int w, int h) {
        return imgcreate(w,h);
    }
    void clear(int color) {
            return imgclear(self,color);
    }
    void plot(int x, int y, int color) {
            return imgplot(self,x,y,color);
    }
};
```

- Same syntax as C++.
- Just specify the member functions you would like to have (constructors, destructors, member functions).
- SWIG will combine the added methods with the original structure or class.

SWIG Tutorial

6th International Python Conference

72

#### **Notes**

Unlike C++, SWIG uses the variable 'self' to hold the original object in added methods. One motivation for this is that class extension is not the same as C++ inheritance nor are the new methods added to any real C++ class. Many C++ compilers would complain about use of the 'this' pointer outside of a class so SWIG uses a different name.

## Adding Methods (cont...)

### Works with both C and C++

- Added methods only affect the Python interface--not the underlying C/C++ code.
- Does not rely upon inheritance or any C++ magic.

### How it works (in a nutshell)

- SWIG creates an accessor/helper function, but uses the code you supply.
- The variable 'self' contains a pointer to the corresponding C/C++ object.

```
%addmethods Image {
    ...
    void clear(int color) {
        clear(self,color);
    }
    ...
}
void Image_clear(Image *self, int color) {
        clear(self,color);
    };
```

- If no code is supplied, SWIG assumes that you have already written a function with the required name (methods always have a name like 'Class\_method').
- SWIG treats the added method as if it were part of the original structure/class definition (from Python you will not be able to tell).

SWIG Tutorial

6th International Python Conference

7

# **Adding Special Python Methods**

## %addmethods can be used to add Python specific functions

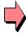

```
>>> v = Vector(2,5.5,9)
>>> print v
[2, 5.5, 9]
>>>
```

- Most of Python's special class methods can be implemented in C/C++ and added to structures or classes.
- Allows construction of fairly powerful Python interfaces.

SWIG Tutorial

6th International Python Conference

74

### **Notes**

The use of a static variable above insures that the 'char' 'returned exists after the function call. Python will make a copy of the returned string when it converts the result to a Python object.

A safer approach would also include some bounds checks on the result string.

# **Accessing Arrays of Objects**

### Added methods to the rescue...

```
typedef struct {
    double x,y,z;
} Vector;
...
Vector *varray(int nitems);
%addmethods Vector {
    ...
    Vector *__getitem__(int index) {
        return self+index;
    }
    ...
};
```

```
>>> a = varray(1000)
>>> print a[100]
[0, 0, 0]
>>> for i in range(0,1000):
...     a[i].x = i
>>> print a[500]
[500, 0, 0]
>>>
```

- Accesing arrays of any kind of object is relatively easy.
- Provides natural access (arrays can be manipulated like you would expect).
- Similar tricks can be used for slicing, iteration, and so forth.

SWIG Tutorial

6th International Python Conference

75

### **Notes**

Numeric Python also provides interesting methods for accessing large arrays of numerical data.

# **Making Sense of Objects (Summary)**

### SWIG uses a layered approach

High Level Access to C/C++ structures and objects

Helper/Accessor functions that provide access to objects

Manipulation of objects as opaque pointer values

Python Shadow Classes

C/C++ Accessor Functions

ANSI C Wrappers

### All three modes are useful and may be mixed in the same program

- Use opaque pointers when access to an object's internals is unnecessary.
- Use C/C++ accessor functions when occasional access to an object is needed.
- Use Python shadow classes when you want an interface that closely mimics the underlying C/C++ object.

SWIG Tutorial

6th International Python Conference

7

### **Notes**

Interested users might want to compare the SWIG approach to that used in other object systems such as CORBA, ILU, and COM (in fact, some users have used SWIG in conjunction with these systems).

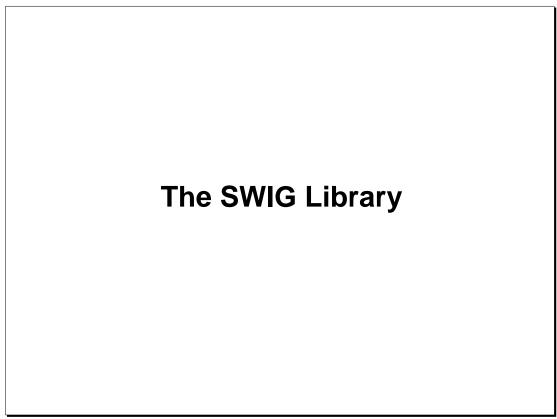

SWIG Tutorial

6th International Python Conference

77

## The SWIG Library

## SWIG is packaged with a standard "library"

• Think of it as the SWIG equivalent of the Python library.

### Contents of the library:

- Interface definitions to common C libraries.
- Utility functions (array creation, pointer manipulation, timers, etc...)
- · SWIG extensions and customization files.
- Support files (Makefiles, Python scripts, etc...)

## Using the library is easy--just use the %include directive.

```
%module example
%include malloc.i
%include pointer.i
%include timers.i
...
```

• Code from the library files is simply inserted into your interface.

SWIG Tutorial

6th International Python Conference

78

## **Library Structure**

## A typical installation

```
/usr/local/lib/swig_lib/
/python
/tcl
/perl5
/guile
```

- General purpose files (language independent) are placed in the top level
- Language specific extensions are placed in subdirectories. (Python extensions are unavailable when building a Perl module for example).

## Setting the library search path (optional)

• Set the environment variable SWIG\_LIB

```
% setenv SWIG_LIB /usr/local/lib/swig_lib
```

• Use the -I option

```
swig -I/usr/local/lib/swig_lib -I/usr/beazley/ifiles \
   interface.i
```

SWIG Tutorial

6th International Python Conference

79

# A Simple Library File

### malloc.i

```
// SWIG interface to some memory allocation functions
%module malloc
%{
#include <stdlib.h>
%}
void *malloc(unsigned int size);
void *calloc(unsigned int nobj, unsigned int size);
void *realloc(void *ptr, unsigned int size);
void free(void *ptr);
```

## Using the library file

- Copy it to the SWIG library.
- Now, just use '%include malloc.i' whenever you want these functions in your interface.

Don't rewrite--build interfaces out of bits and pieces.

SWIG Tutorial

6th International Python Conference

80

### **Notes**

The % module directive found in library files is overridden (or ignored) by any modules that include the file. The functionality of a library file is merely inserted into the module that is being created (i.e. the functions become part of the new module).

## **Example : The SWIG Pointer Library**

## %include pointer.i

- Provides high level creation, manipulation, and destruction of common types
- Can create arrays, dereference values, etc...
- The cool part : uses the SWIG type-checker to automatically infer types.

```
%module example
%include pointer.i

void add(double *a, double *b, double *result);
```

```
>>> a = ptrcreate("double",3.5)
>>> b = ptrcreate("double",7.0)
>>> c = ptrcreate("double",0.0)
>>> add(a,b,c)
>>> print ptrvalue(c)
10.5
>>> ptrset(a,-2.0)
>>> print ptrvalue(a)
-2.0
>>> ptrfree(a)
>>> ptrfree(b)
>>> ptrfree(c)
```

SWIG Tutorial

6th International Python Conference

8

### **Notes**

The SWIG pointer library can also perform type-casting, pointer arithmetic, and the equivalent of a run-time 'typedef'. One of the more useful features of the library is its dynamic deferencing operations. For example, ptrvalue will return the value of any pointer that is one of the built-in C datatypes (int, long, short, char, float, double, etc...). The type-determination is made dynamically (since all pointers are already encoded with that information).

# **Library Example: Embedding**

### %include embed.i

- Includes all of the code needed to build a static version of Python
- The SWIG module is added automatically.
- All builtin Python modules (found in Setup) are also included.
- Compare to the process described earlier.

```
%module example
%include embed.i
...
```

SWIG Tutorial

6th International Python Conference

82

# **Library Example : Support Files**

## Need a Python Makefile in a hurry?

```
% swig -python -co Makefile
Makefile checked out from the SWIG library
%
```

- Copies a preconfigured Python Makefile from the library into the current directory.
- Edit it and you're off and running.

SWIG Tutorial

6th International Python Conference

83

### **Notes**

In principle any kind of file can be placed in the SWIG library. Think of it as a repository of useful stuff.

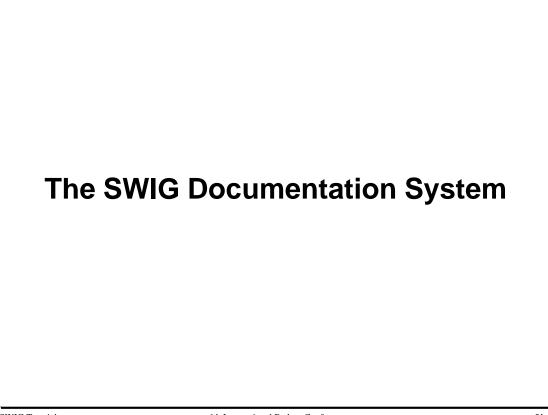

SWIG Tutorial

6th International Python Conference

84

## The SWIG Documentation System

## It's relatively easy to make an interface...

"But what were those 400 functions I justed turned into a Python module?"

## SWIG can automatically produce documentation

- Supports HTML, ASCII, and LaTeX
- Fully hierarchical (sections, subsections, etc...)
- Can turn C/C++ comments into descriptive text.
- Provides options for formatting, sorting, etc...
- Limited interaction with Python doc strings (work in progress).

### Not a full-blown documentation system

- Mainly designed to document the scripting interface.
- Also used by the SWIG library (which is self-documenting).
- Your mileage may vary.

SWIG Tutorial

6th International Python Conference

8

# **Documentation Example**

```
fact(n)
  [ returns int ]
    Computes n factorial
```

### **Generation rules**

- Documentation follows the syntax of the target language (Python, Tcl, etc...)
- Function argument names are taken from the C declaration.
- C comments become descriptions.

SWIG Tutorial

6th International Python Conference

86

# Titles, sections, and subsections

## Interface files can be organized in a hierarchical manner

```
%title "My Application"
%module example
%section "Graphics"
%subsection "2D Plotting"
... C declarations ...
%subsection "3D Plotting"
... C declarations ...
%subsubsection "Lighting"
...
%subsubsection "Viewing transformations"
...
%section "File I/O"
...
```

- Encourages interface files to be organized in a somewhat reasonable manner.
- Can be used to combine interface definition, documentation, and header files.

SWIG Tutorial

6th International Python Conference

87

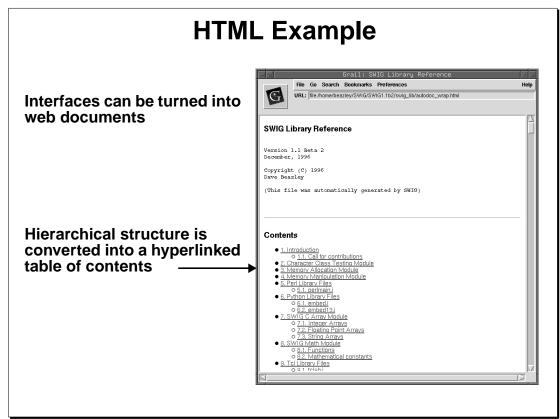

SWIG Tutorial

6th International Python Conference

88

# **Adding Additional Text**

### Can add with the %text directive.

· Use additional text to describe modules in more detail

SWIG Tutorial

6th International Python Conference

89

# **Example from the SWIG Library**

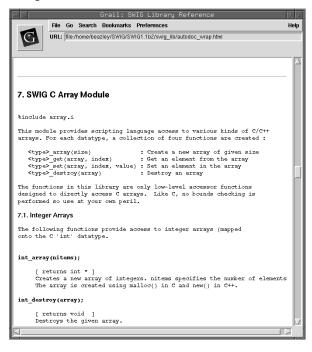

SWIG Tutorial

6th International Python Conference

90

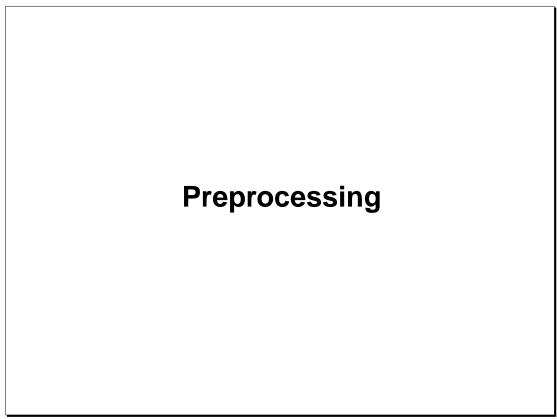

SWIG Tutorial

6th International Python Conference

91

# **Preprocessing**

## SWIG contains a modified version of the C preprocessor

- Conditional compilation of interface files.
- Macro expansion (SWIG 1.2).

## Caveat : the SWIG preprocessor differs as follows

- #include definitions are ignored.
- C/C++ comments are left in the source (these are used for documentation)
- #define statements are used to create constants (require special handling).

### Note:

SWIG 1.1 and earlier provide limited conditional compilation. SWIG 1.2 (under development) provides full support for macro expansion and most of the other capabilities of a full preprocessor.

SWIG Tutorial

6th International Python Conference

9:

# **Making Mixed Header/Interface Files**

## SWIG directives can be placed in C header files

- The SWIG symbol is defined whenever SWIG is running.
- Conditionally compile SWIG directives into a header file when needed.

```
#ifndef _HEADER_H
#define _HEADER_H
#ifdef SWIG
%module example
%{
#include "header.h"
%}
#endif
...
/* Don't wrap this */
#ifndef SWIG
void foobar(double (*func)(), ...);
#endif
```

This approach makes it a little easier to keep interfaces consistent.

SWIG Tutorial

6th International Python Conference

93

# Working with Macros (SWIG 1.2)

## Macro expansion can be used with very complex header files

```
#ifndef HEADER_H
#define HEADER_H
#ifdef SWIG
%module example
%{
#include "header.h"
%}
#endif
#define EXTERN extern
#define _ANSI_ARGS_(a) a
...
EXTERN void spam _ANSI_ARGS_((int a, double b));
```

- Macros can be used as long as they eventually result in an ANSI C/C++ declaration.
- In extreme cases, one could probably redefine most of SWIG's syntax (at the expense of really confusing yourself and others).

SWIG Tutorial

6th International Python Conference

94

# **Perversions of Preprocessing**

## Macro expansion leads to other "interesting" possibilities

```
// Make SWIG wrappers around instantiations of a C++ template class
#include "list.h"
용}
// Define a macro that mirrors a template class definition
#define LIST_TEMPLATE(name,type)
typedef List<type> name; \
용}\
class name {\
public:\
    name();\
    ~name();\
    void append(type); \
    int length(); \
     type get(int n); \
// Now create wrappers around a bunch of different lists
LIST_TEMPLATE(IntList,int)
LIST_TEMPLATE(DoubleList, double)
LIST_TEMPLATE(VectorList, Vector *)
LIST_TEMPLATE(StringList,char *)
```

SWIG Tutorial

6th International Python Conference

9

### **Notes**

While SWIG only supports a subset of C/C++, it often possible to workaround these problems in clever ways. For example, the above code generates wrappers around a few C++ template instantiations using a combination of a 'typedef' and a class definition (which is only given to SWIG).

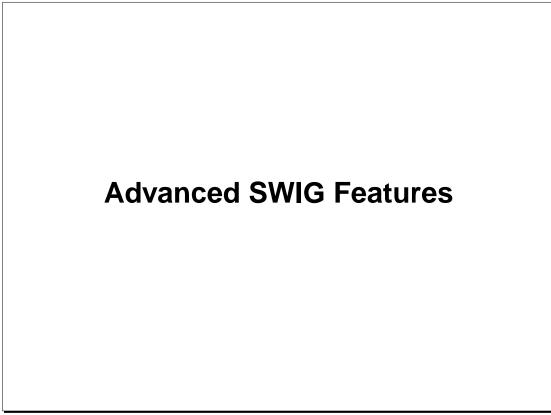

SWIG Tutorial

6th International Python Conference

96

## **Exception Handling**

## Python has a nice exception handling mechanism...we should use it.

- Translating C error conditions into Python exceptions.
- Catching C++ exceptions.
- Improving the reliability of our Python modules.

### The %except directive

- · Allows you to define an application specific exception handler
- Fully configurable (you can do anything you want with it).

```
%except(python) {
    try {
        $function /* This gets replaced by the real function call */
    }
    catch(RangeError) {
        PyErr_SetString(PyExc_IndexError, "index out-of-bounds");
        return NULL;
    }
}
```

• Exception handling code gets inserted into all of the wrapper functions.

SWIG Tutorial

6th International Python Conference

97

# **SWIG Exception Library**

### SWIG includes a library of generic exception handling functions

- Language independent (works with Python, Tcl, Perl5, etc...)
- Mainly just a set of macros and utility functions.

```
%include exceptions.i
%except(python) {
    try {
        $function
    }
    catch(RangeError) {
        SWIG_exception(SWIG_IndexError, "index out-of-bounds");
    }
}
```

### Other things to note

- Exception handling greatly improves the reliability of C/C++ modules.
- However, C/C++ applications need to be written with error handling in mind.
- SWIG can be told to look for errors in any number of ways--as long as there is an error mechanism of some sort in the underlying application.

SWIG Tutorial

6th International Python Conference

98

### **Notes**

SWIG is not limited to C++ exceptions or formal exception handling mechanisms. An exception handling might be something as simple as the following:

```
%except(python) {
    $function
    if (check_error()) {
        char *msg = get_error_msg();
        SWIG_exception(SWIG_RuntimeError,msg);
    }
}
```

where check\_error() and get\_error\_msg() are C functions to query the state of an application.

# **The Constraint Library**

## **Constraint enforcement**

- Can apply constraints/conditions to function input values.
- Useful for catching bogus values and other problems.

## Simple example

- Violations of the conditions result in Python exceptions.
- Catch errors before they get to the underlying C code!

SWIG Tutorial

6th International Python Conference

99

## **Applying Constraints to New Datatypes**

## Name matching rules

- Constraints are applied to a (type,name) pair corresponding to the datatype and function parameter name.
- One can assign different rules to different combinations.

### The %apply directive

• Applies a rule to a (type,name) pair.

```
%include constraints.i
%apply Number POSITIVE { Real px };
%apply Pointer NONNULL { Vector *, Particle *, Matrix * };

// px must be positive!
Real log(Real px);

// Vectors must be non-NULL
double dot_product(Vector *a, Vector *b);
```

• Allows very flexible handling of function parameters---especially if your code is using a naming convention.

SWIG Tutorial

6th International Python Conference

100

## **Typemaps**

## Typemaps allow you to change the processing of any datatype

- Handling of input/output values.
- Converting Python objects into C/C++ equivalents (tuples, lists, etc...)
- Telling SWIG to use new Python types.
- Adding constraint handling (the constraint library is really just typemaps).

### Very flexible, very powerful

- You can do almost anything with typemaps.
- You can even blow your whole leg off (not to mention your foot).
- Often the topic of discussion on the SWIG mailing list

### **Caveats**

- Requires knowledge of Python's C API to use effectively.
- It's possible to break SWIG in bizarre ways (an interface with typemaps might not even work).
- Impossible to cover in full detail here.

SWIG Tutorial

6th International Python Conference

101

## **Typemaps: In a Nutshell**

## What is a typemap?

• A special processing rule applied to a particular (datatype,name) pair.

```
double spam(int a, int);

(double, "spam") (int, "a") (int, "")
```

### **Pattern Matching Rules**

- SWIG looks at the input and tries to apply rules using a pattern matching scheme
- Examples :

```
(int,"")  # Matchs all integers
(int,"a")  # Matches only 'int a'
(int *,"")  # Matches 'int *' and arrays.
(int [4],"")  # Matches 'int[4]'
(int [ANY],"")  # Matches any 1-D 'int' array
(int [4][4],"t")  # Matches only 'int t[4][4]'
```

- Multiple rules may apply simultaneously
- SWIG always picks the most specific rule.

SWIG Tutorial

6th International Python Conference

102

## **The Typemap Library**

### typemaps.i

- A SWIG library file containing a variety of useful typemaps.
- Handling input/output arguments and other special datatypes.

```
%module example
%include typemaps.i

void add(double *INPUT, double *INPUT, double *OUTPUT);

%apply int OUTPUT { int *width, int *height };

void get_viewport(Image *im, int *width, int *height);
```

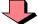

```
>>> add(3,4)
7.0
>>> a = get_viewport(im)
>>> print a
[500,500]
>>>
```

- Hmmm. This is much different than the standard pointer model we saw before
- Typemaps allow extensive customization!

SWIG Tutorial

6th International Python Conference

103

### **Notes**

The typemaps.i file contains a number of generally useful typemaps. You should check here before writing a new typemap from scratch.

# **Writing a New Typemap**

### **Prerequisites**

- · Need to relatively comfortable with SWIG
- Should be somewhat familiar with Python extension writing (and the Python C API)

## The %typemap directive

• Used to define new SWIG typemaps at a low level.

```
// Some simple SWIG typemaps
%typemap(python,in) int, short, long {
   if (!PyInt_Check($source)) {
        PyErr_SetString(PyExc_TypeError,"Argument $argnum not an integer!");
        return NULL;
   }
   $target = ($type) PyInt_AsLong($source);
}
```

- The code given to a typemap is inserted directly into wrapper functions.
- The variables \$source,\$target,\$type, etc... are filled in with the names of C variables and datatypes.
- Rule of thumb: \$source is original data. \$target contains the result after processing.

SWIG Tutorial

6th International Python Conference

104

## **How Typemaps Work** %typemap(python,in) int ... see previous slide ... int spam(int a, int b); static PyObject \*\_wrap\_spam(PyObject \*self, PyObject \*args) { PyObject \* \_resultobj; int \_result, \_arg0, \_arg1; PyObject \* \_obj0 = 0, \*\_obj1 = 0; if(!PyArg\_ParseTuple(args,"OO:spam",&\_obj0,&\_obj1)) return NULL; if (!PyInt\_Check(\_obj0)) { PyErr\_SetString(PyExc\_TypeError,"Argument 1 not an integer!"); typemap return NULL; \_arg0 = (int ) PyInt\_AsLong(\_obj0); if (!PyInt\_Check(\_obj1)) { PyErr\_SetString(PyExc\_TypeError,"Argument 2 not an integer!"); typemap return NULL; \_arg1 = (int ) PyInt\_AsLong(\_obj1); \_result = (int )spam(\_arg0,\_arg1); \_resultobj = Py\_BuildValue("i",\_result); return \_resultobj;

SWIG Tutorial

6th International Python Conference

105

# **Typemap Methods**

## Typemaps can be defined for a variety of purposes

- Function input values ("in")
- Function output ("out")
- Default arguments
- Ignored arguments
- Returned arguments.
- Exceptions.
- Constraints.
- Setting/getting of structure members
- Parameter initialization.

The SWIG Users Manual has all the gory details.

SWIG Tutorial

6th International Python Conference

106

# **Typemap Applications**

## Consider our OpenGL example

```
>>> torus_diffuse = newfv4(0.7,0.7,0.0,1.0);
>>> glMaterialfv(GL_FRONT, GL_DIFFUSE,torus_diffuse);
...
>>> delfv4(torus_diffuse)
```

• Needed to manufacture and destroy 4-element arrays using helper functions.

## Now a possible typemap implementation

- We define a typemap for converting 4 element lists to 4 element arrays.
- Rebuild the OpenGL interface with this typemap.

```
>>> torus_diffuse = [0.7,0.7,0.0,1.0]
>>> glMaterialfv(GL_FRONT, GL_DIFFUSE,torus_diffuse)
or simply ...
>>> glMaterialfv(GL_FRONT, GL_DIFFUSE,[0.7,0.7,0.0,1.0])
```

• Yes, that's much nicer now...

SWIG Tutorial

6th International Python Conference

107

# **Typemaps: The Bottom Line**

## Typemaps can be used to customize SWIG

- Changing the handling of specific datatypes.
- Building better interfaces.
- Doing cool things (consider Mark Hammond's Python-COM for instance).

### Typemaps can interface with other Python types

- Python lists could be mapped to C arrays.
- You could provide a different representation of C pointers.
- It is possible to use the types of other Python extensions (NumPy, extension classes, etc...).

### Some caution is in order

- Typemaps involve writing C/C++ (always risky).
- Understanding the Python C API goes a long way.
- Typemaps may break other parts of SWIG (shadow classes in particular).

SWIG Tutorial

6th International Python Conference

108

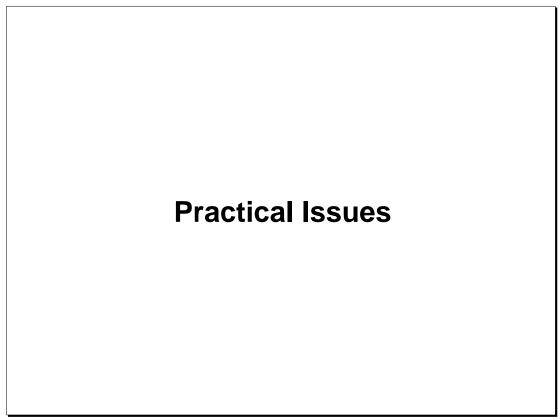

SWIG Tutorial

6th International Python Conference

109

# **Practical Issues**

# You've had the grand tour, now what?

- Problems and pitfalls in interface generation.
- Working with shared libraries.
- Run-time problems.
- Debugging a Python extension.
- Software construction tips.

# Python extension building is only one piece of the puzzle

In this section I hope to describe some of the problems I've experienced using SWIG/Python and how to work around them.

SWIG Tutorial

6th International Python Conference

110

# **Give me Your Namespace**

### C/C++ Namespace collisions

- A C/C++ application may have a namespace conflict with Python's implementation.
- Fortunately this is rare since most Python functions start with 'Py'.
- C/C++ function names may conflict with Python commands.
- C/C++ libraries may have namespace collisions with themselves.
- A fun problem (but one that has not gone unnoticed).

### Resolving conflicts with Python's C implementation

- Use a C macro to redefine symbols in the original C library.
- Unfortunately, this requires recompiling the entire library.
- Might be able to hide with a wrapper.

## Resolving conflicts with Python built-in commands

• Use the SWIG %name() to rename functions.

SWIG Tutorial

6th International Python Conference

111

# Namespace Problems (cont...)

### Header file conflicts

- Caused when one of Python's header files has the same name as one used by your C program.
- Can use explicit file names :

```
%{
#include "/home/beazley/app/include/object.h
%}
```

- Use symbol links to rename the header file to something else.
- Create a special header file exclusively for interface building

```
%{
#include "myapp_interface.h"
%}
```

• As a last resort, copy all of the header files into the interface file like this

```
%{
... copy all header files here ...
%}
```

SWIG Tutorial

6th International Python Conference

112

# **More Namespace Problems**

# Resolving conflicts between C libraries

- Not easy to fix---perhaps impossible if using static linking.
- Using shared libraries and dynamic loading seems to fix many problems.
- Use the preprocessor to try and mangle symbols.

# **Interesting diversion (NICS)**

- NIST Identifier Collaboration Service
- An online repository of identifiers (symbols, TCP ports, etc...)
- Idea is that you can connect and check for identifiers that are in use.
- Aimed at resolving namespace conflicts.
- Still a prototype, but interesting....

http://pitch.nist.gov/nics

SWIG Tutorial

6th International Python Conference

113

# **More on Shared Libraries**

### Shared libraries and C++

- A little more tricky to build than C libraries.
- Require addition runtime support code (default constructors, exceptions, etc...)
- Need to initialize static constructors when loaded.
- Not documented very well.

### Rules of thumb when building a dynamic C++ extension

• Try linking the library with the C++ compiler

```
CC -shared example.o example_wrap.o -o examplemodule.so
```

• If that doesn't work, link against the C++ libraries (if you can find them)

• If that still doesn't work, try recompiling Python's main program and relinking the Python executable with the C++ compiler.

SWIG Tutorial

6th International Python Conference

114

# **Mixing Shared and Static Libraries**

Linking dynamic Python extensions against static libraries is generally a bad idea :

```
/* libspam.a */
static int spam = 7;
int get_spam() {
   return spam;
}
void set_spam(int val) {
   spam = val;
}
```

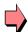

```
%module foo
...
extern int get_spam();
...

%module bar
...
extern void set_spam(int);
...
```

• When both Python modules are created, they are linked against libspam.a.

### What happens:

```
>>> import foo
>>> import bar
>>> bar.set_spam(42)
>>> foo.get_spam()
7 (hmmm... this probably isn't what we expected)
```

SWIG Tutorial

6th International Python Conference

115

# **The Static Library Problem**

# Linking against static libraries results in multiple or incomplete copies of a library

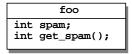

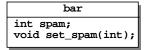

- Neither module contains the complete library (the linker only resolves used symbols).
- Both modules contain a private copy of a variable.

## Consider linking against a big library (like MPI, OpenGL, etc...)

- Significant internal state is managed by each library.
- Libraries may be resource intensive and have significant interaction with the OS.
- A recipe for disaster.

Solution: use shared libraries

SWIG Tutorial

6th International Python Conference

116

# **Using Shared Libraries**

# If using dynamic loading, use shared libraries

```
/* libspam.so */
static int spam = 7;
int get_spam() {
   return spam;
}
void set_spam(int val) {
   spam = val;
}
```

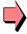

```
% cc -c spam.c
# Irix
% ld -shared spam.o -o libspam.so
# Solaris
% ld -G spam.o -o libspam.so
# Linux
% cc -shared spam.o -o libspam.so
```

• The process of building a shared library is the same as building a Python extension.

## **Building and linking Python extensions**

• Compile and link normally, but be sure to link against the shared library.

### Now it works

```
>>> import foo
>>> import bar
>>> bar.set_spam(42)
>>> foo.get_spam()
42
>>>
```

SWIG Tutorial

6th International Python Conference

117

# **More Shared Libraries**

# **Resolving missing libraries**

You may get an error like this :

```
ImportError: Fatal Error : cannot not find 'libspam.so'
```

• The run-time loader is set to look for shared libraries in predefined locations. If your library is located elsewhere, it won't be found.

### **Solutions**

• Set LD\_LIBRARY\_PATH to include the locations of your libraries

```
% setenv LD_LIBRARY_PATH /home/beazley/app/libs
```

• Link the Python module using an 'rpath' specifier (better)

• Unfortunately, the process varies on every single machine (sigh).

SWIG Tutorial

6th International Python Conference

118

# **Structuring a Large Application**

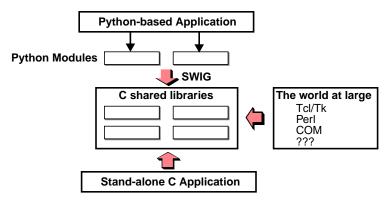

- All modules should be built as shared libraries.
- $\bullet$  C/C++ code should be built as stand-alone libraries (this allows them to be used in non-Python applications).
- Build a separate set of Python modules and link them against the C shared libraries.

## Interesting feature

The use of shared libraries allows any of the underlying modules to be modified or recompiled without recompiling all of the other modules. (this is cool).

SWIG Tutorial

6th International Python Conference

119

# **Runtime Problems**

## Some C programs do not work well as shared libraries

- Initialization problems.
- Dependencies on other packages not designed as shared libraries.

### Example: I/O handling

- Packages that rely on extensive use of stdio may crash or operate weirdly.
- One solution is to provide wrappers around system calls

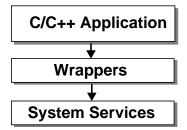

- Wrappers provide special processing to prevent run-time problems.
- Not trivial to implement, but can improve reliability.
- One example : catch all stdio operations and convert output into a Python string.

SWIG Tutorial

6th International Python Conference

120

### **Notes**

The process of writing wrappers is not for the weak at heart, but here's the general idea...

Suppose you wanted to write a wrapper around the printf() function. To do this, you could write your own version of the function:

```
int my_printf(char *format, ...) {
       /* Implement a special version of printf */
```

Now, within your C program, you can play C preprocessor tricks. For example:

```
#include <stdio.h>
#define printf my_printf
```

All portions of the C code that used printf() before, will now use my\_printf() instead. Of course, the real trick now is to write your own version of printf!

# **Debugging Dynamic Modules**

# Suppose one of my Python modules crashes. How do I debug it?

- There is no executable!
- What do you run the debugger on?
- Unfortunately, this is a bigger problem than one might imagine.

## My strategy

- Run the debugger on the Python executable itself.
- Run the Python program until it crashes.
- Now use the debugger to find out what's wrong (use as normal).

### **Caveats**

- Your debugger needs to support shared libraries (fortunately most do these days).
- Some debuggers may have trouble loading symbol tables and located source code for shared modules.
- Takes a little practice.

SWIG Tutorial

6th International Python Conference

121

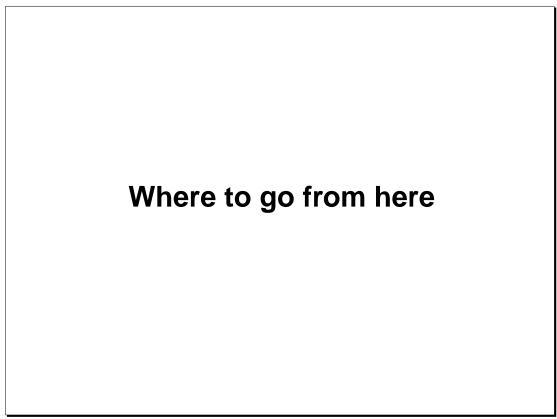

SWIG Tutorial

6th International Python Conference

122

# **Summary**

# This tutorial had 4 main goals

- Promote the benefits of using Python with C/C++.
- Describe the process of building Python extensions.
- A thorough overview of using SWIG to produce modules.
- Discuss a few practical issues.

### **Conclusions**

- Integration of C/C++ with Python is a powerful tool--both for developing better C programs and for building better applications.
- Python is designed for extension programming.
- Automated tools can greatly simplify the task of integrating C/C++ with Python.
- But, there are also a variety of coding issues you need to keep in mind.
- Many of the techniques and issues described are applicable to other Python extension tools and even other scripting languages.

SWIG Tutorial

6th International Python Conference

123

# **Topics Not Covered**

# **Modifying SWIG**

- SWIG can be extended with new language modules and capabilities.
- Python-COM for example.

# Really wild stuff

- Implementing C callback functions in Python.
- Typemaps galore.

# **Use of other Python extensions**

- Modulator
- ILU
- NumPY
- MESS
- Extension classes
- etc....

SWIG Tutorial

6th International Python Conference

124

# **SWIG Resources**

# Web-page

http://www.cs.utah.edu/~beazley/SWIG

### **FTP-server**

ftp://ftp.cs.utah.edu/pub/beazley/SWIG

## **Mailing list**

swig@cs.utah.edu

To subscribe, send a message 'subscribe swig' to majordomo@cs.utah.edu.

### **Documentation**

SWIG comes with about 350 pages of tutorial style documentation (it also supports Tcl and Perl so don't let the size scare you).

SWIG Tutorial

6th International Python Conference

125

# **Python Resources**

# The Python home

http://www.python.org

### **Usenet**

comp.lang.python

## **Books about Python**

- Mark Lutz,"Programming Python", O'Reilly & Associates (1996).
- A. Watters, G. van Rossum, J. Ahlstrom, "Internet Programming with Python", M&T Books (1996).

SWIG Tutorial

6th International Python Conference

126

# **Other Useful Resources**

## Other scripting languages

- Tcl/Tk and Perl users also must deal with C/C++ extension issues.
- comp.lang.tcl, http://www.sunscript.com
- comp.lang.perl.misc, http://www.perl.com

## **Useful and Interesting Books**

- B. Kernighan and D. Ritchie, "The C Programming Language"
- M. Ellis, B. Stroustrup, "The Annotated C++ Reference Manual"
- D. Lewine, "POSIX Programmer's Guide".
- F. Brooks, Jr. "The Mythical Man-Month"
- T. Winograd, "Bringing Design to Software"

SWIG Tutorial

6th International Python Conference

127